## **DIENSTEN VAN DE EERSTE MINISTER**

 $[{\rm C} - 98/21074]$ **FEDENET. — Intranet van de Federale Overheid Technische aanbevelingen en richtlijnen**

Mevrouw de Minister,

Mijnheer de Minister,

Mijnheer de Staatssecretaris,

Mevrouw, Mijnheer,

I. DOEL VAN DE OMZENDBRIEF - TOEPASSINGSVELD De toegang tot het FEDENET wordt verleend aan :

— de volgende federale besturen :

- de federale ministeries;

- de instellingen van openbaar nut;

- elke andere instelling van het Federaal Administratief Openbaar Ambt;

— de Rechterlijke Macht.

De ontplooiïng van het FEDENET bevindt zich in een technisch stadium dat toelaat de aansluiting van alle gebruikers op korte termijn te plannen. Het is dan ook noodzakelijk ter zake een reeks aanbevelingen en richtlijnen te geven opdat Fedenet efficiënt zou kunnen werken.

De hieronder beschreven richtlijnen zijn imperatief voor alle departementen en gebruikers binnen de federale overheid. Zij krijgen, wat de technische aansluitingsmogelijkheden betreft, hetzelfde karakter voor gebruikers die op het FEDENET toegelaten worden en niet rechtstreeks van de federale overheid afhangen.

Om de aanbevelingen en richtlijnen beter te kunnen begrijpen worden in punt II hieronder enkele basisprincipes, basisdoelstellingen en -functies hernomen.

II. HISTORIEK EN BASISPRINCIPES

II.1. Historiek.

Op 31 maart 1995 keurde de Ministerraad het actieplan voor de modernisering van Bistel principieel goed. In december 1996 werd het contract toegewezen, na advies van externe deskundigen en na goedkeuring door de ministerraad. Hiermee lag de weg naar FEDENET open.

II.2. Doel van FEDENET

Het doel van Fedenet is tweevoudig :

— Het uitbouwen van een netwerk voor de uitwisseling van informatie binnen de federale overheid. (Mail-functie).

— De federale overheid in staat te stellen op een systematische wijze gegevens te kunnen raadplegen in de beschikbare databases van de overheid evenals zelf beleidsrelevante informatie ter beschikking te kunnen stellen van dit netwerk. (Data-base functie).

Er werd geopteerd voor de Internet-Technologie. Het FEDENET is echter duidelijk een INTERN netwerk; in informatica-terminologie spreekt men dan van INTRANET in tegenstelling tot INTERNET (het wereldwijde netwerk WWW).

De verwezenlijking van Fedenet vereist dat :

1) Een federaal mail-systeem wordt uitgewerkt voor berichtenuitwisseling : de federale besturen, zullen, via hun eigen electronische postdienst, berichten kunnen uitwisselen met de Fedenet-mail, en eveneens onderling berichten kunnen uitwisselen via het Fedenet-Intranet.

Daartoe zal binnen Fedenet een Mail-Gateway-Systeem opgebouwd worden.

Dit systeem zal eveneens de doorschakelfunctie naar de buitenwereld via INTERNET-mail kunnen verzekeren.

De Fedenet maildienst zal kunnen gebruikt worden voor elektronisch postverkeer tussen aangesloten gebruikers. Het is niet de bedoeling dat deze elektronische postdienst gebruikt wordt voor het uitwisselen van gegevens over individuele burgers die door de administratie of dienst (bestemmeling van de gegevensoverdracht) elektronisch moeten worden naverwerkt. De uitwisseling van dergelijke gegevens dient immers te geschieden in een gestructureerde vorm, zodanig dat ze bij de administratie of dienst (de bestemmeling) zonder manuele interventie rechtstreeks kunnen worden overgenomen in haar elektronische verwerkingsomgeving.

2) De diverse databanken, die via Fedenet kunnen geconsulteerd worden, in Internet-modus geraadpleegd kunnen worden. (technologie met browsers, HTML bladzijden e.d.). Het elektronisch Staatsblad is éen van deze databanken, die recentelijk door de aanbieder (Ministerie **SERVICES DU PREMIER MINISTRE**

FEDENET. - Intranet des autorités fédérales **Recommandations techniques et directives**

Madame la Ministre

Monsieur le Ministre,

Monsieur le Secrétaire d'Etat,

Madame, Monsieur,

I. OBJET DE LA CIRCULAIRE - CHAMP D'APPLICATION Ont accès à FEDENET :

- les administrations fédérales suivantes :

- les ministères fédéraux:
- les organismes d'intérêt public;
- toutes les autres institutions de la Fonction publique administrative fédérale:
- le Pouvoir judiciaire.

Le développement de FEDENET est à un stade technique tel qu'il permet de planifier à court terme la connexion de tous les utilisateurs. Il est dès lors indispensable de formuler une série de recommandations et de directives en vue d'un fonctionnement optimal de Fédénet.

Les directives décrites ci-après sont impératives pour tous les départements et utilisateurs au sein de l'autorité fédérale. Pour ce qui concerne les possibilités techniques de connexion, elles présentent le même caractère pour les utilisateurs qui sont autorisés sur le FEDENET mais qui ne dépendent pas directement de l'autorité fédérale.

Pour mieux comprendre les recommandations et les directives, le point II ci-après explicitera quelques principes, objectifs et fonctions de base.

II. HISTORIQUE ET PRINCIPES DE BASE

II.1. Historique

Le 31 mars 1995, le Conseil des Ministres a approuvé le plan d'action pour la modernisation de BISTEL. En décembre 1996, après avis d'experts extérieurs et après approbation par le Conseil des Ministres, le contrat a été attribué, ouvrant donc la voie au FEDENET.

II.2. Objectif de FEDENET

Fédénet poursuit un double objectif :

Mettre en place un réseau permettant l'échange d'informations au sein de l'autorité fédérale (fonction Mail);

Permettre à l'autorité fédérale la consultation de données de manière systématique dans les banques de données disponibles et permettre à l'autorité fédérale de mettre elle-même à la disposition de ce réseau des données d'intérêt politique général (fonction banque de données).

Le choix s'est porté sur la technologie Internet. Le FEDENET est toutefois un réseau INTERNE; en terminologie informatique, on parle d'INTRANET, par opposition à l'INTERNET (le réseau mondial WWW).

Sa concrétisation implique le fait que :

1) Un système fédéral de mail soit mis en place pour l'échange de messages : les administrations fédérales pourront assurer l'échange de messages via le système e-mail de Fédénet en recourant à leur propre service de courrier électronique, et assurer l'échange entre elles de messages via l'Intranet Fédénet.

A cette fin, un système Mail-Gateway sera prévu dans Fedenet.

Ce système pourra également assurer la fonction de transmission vers le monde extérieur, par le mail INTERNET.

Le service Mail Fédénet pourra être utilisé pour la messagerie électronique entre les utilisateurs affiliés. Le but n'est pas que ce service de messagerie électronique puisse être utilisé pour l'échange de données relatives à des citoyens individuels, qui doivent ensuite faire l'objet d'un traitement électronique par l'administration ou le service (destinataire des données transmises). L'échange de telles données doit en effet se faire sous forme structurée, de sorte qu'elles puissent directement être intégrées par l'administration ou le service (le destinataire) dans son environnement de traitement électronique, sans intervention manuelle.

2) Il doit être possible de consulter les différentes banques de données Fédénet qui sont basées sur la technologie Internet (navigateurs, pages<br>HTML, etc...). Le Moniteur électronique est l'une de ces banques de données adaptée récemment par le Ministère de la Justice à la

[C − 98/21074]

van Justitie) aan de internet-technologie werd aangepast.Voor andere databanken, die nog niet rechtstreeks met Internet-technologie kunnen worden aangesproken, wordt binnen FEDENET een omschakelsysteem (Gateway) voorzien zodat zij op dezelfde gestandaardiseerde wijze kunnen aangesproken worden.

3) Ieder federaal bestuur een netwerk (LAN,TCP/IP ) uitbouwt dat toelaat, dat zowel het kabinet als de administratie, over hogergenoemde functies kunnen beschikken.

Opmerkingen :

1. In principe zullen alle gebruikers over de genoemde functionaliteiten kunnen beschikken voor zover het bestuur de technische eisen naleeft.

2. Hierbij wordt benadrukt dat in Fedenet geen persoonlijke gegevens of dossiers kunnen geconsulteerd of aangeboden worden; via Fedenet wordt enkel beleidsinformatie met een algemene relevantie beschikbaar gesteld.

3. Hierbij wordt opgemerkt dat de genoemde productnamen geen dwingende keuzes zijn; ze worden alleen bij wijze van voorbeeld gegeven.

II. 3. Wat kunnen we ermee doen ?

FEDENET wordt aldus een centraal toegangspunt voor de federale ambtenaren om elektronische berichtenuitwisseling tussen alle federale ambtenaren mogelijk te maken.

FEDENET oefent een schakelfunctie uit, ook voor mail bestemd voor of komende van buiten dit INTRANET.

Via FEDENET kan informatie van algemeen belang op een gebruikersvriendelijke en gestandaardiseerde manier gratis geconsulteerd worden en/of kan men informatie aanbieden voor verspreiding binnen de federale overheid.

Ook zal de door FEDENET samengestelde META-index ervoor zorgen dat u de verzameling van alle beschikbare databanken als één virtuele databank kunt aanspreken, wat opzoekingstijd in veel gevallen sterk zal reduceren en trefzekerheid bevorderen.

# III. AANGEBODEN DIENSTEN

III. 1. Toepassing Databanken

Op dit ogenblik kunnen reeds de volgende databanken geraadpleegd worden :

— het persagentschap Belga, in beide talen;

— de buitenlandse persagentschappen UPI, Reuter, AFP;

— het archief van Belga (Belgadoc) vanaf 1984;

— het Staatsblad (om een getrouwe kopie van het Staatsblad te laten afdrukken is de software Acrobat-reader vereist).

Voor deze consultaties is een browser software nodig (cfr. IV.1.).

III. 2. Toepassing Berichtenuitwisseling (Mail)

De departementen en besturen zullen documenten met mekaar en met de buitenwereld (het Internet) kunnen uitwisselen. Hiertoe worden volgende afspraken gemaakt :

— Fedenet zelf zal een logisch netwerk realiseren, samen met een speciale Mail-Server, de zogenaamde Smart Mail Gateway. Berichten tussen federale besturen zullen over dit (intern) logisch netwerk circuleren. Dit netwerk zal ook een verbinding met het Internet hebben. Hierdoor wordt het uitwisselen van berichten met de buitenwereld mogelijk. Besturen die al een aansluiting op Internet mail hebben, kunnen deze behouden.

— Ieder bestuur moet beschikken over een software-product dat toelaat aan elektronische post te doen. De keuze van het Mail-product is vrij voor zover SMTP ondersteund wordt. Dit protocol is standaard in de meeste mail-producten aanwezig; eventueel dienen de besturen het bijkomend te installeren : dit is noodzakelijk voor de verbinding met de Fedenet Smart Mail Gateway.

— Fedenet zal assistentie verlenen op het vlak van routing en adressering.

— Voor de adressering is uit hoofde van de beheersbaarheid van de adressen en om redenen van duidelijke vormgeving binnen de overheid en naar de buitenwereld toe een structurering nodig. Deze structuur zal ook toelaten dat gebruikers voor het uitwisselen van berichten slechts één postbus nodig hebben, zowel voor het uitwisselen binnen het Intranet als naar het Internet. De coördinatie van de adressering zal door FEDENET waargenomen worden. Er zal gezorgd worden voor een similaire structuur als deze van het domein « fgov.be » dat door de Federale Voorlichtingsdienst wordt beheerd. Het acronym voor het bestuur en eventuele sub-domeinen zullen in samenspraak met de Fedenet-afgevaardigde van het betrokken bestuur worden bepaald. Daar waar « fgov.be » wijst op een publiek domein, toegankelijk voor iedereen, zal « fed.be » verwijzen naar het gesloten INTRANET.

— Fedenet zelf zal Microsoft MS-Exchange versie 5.5 gebruiken. Deze software kan een brede waaier mail-systemen opvangen.

technologie de l'internet. Pour d'autres banques de données qui ne peuvent pas encore être consultées directement à l'aide de la technologie Internet, un système de commutation (Gateway) est prévu dans le FEDENET de sorte qu'elles puissent être consultées de la même manière standardisée.

3) Chaque administration fédérale prévoie un réseau (LAN, TCP/IP) permettant tant au cabinet qu'a` l'administration de disposer des fonctions reprises ci-avant.

#### Remarques :

1. En principe tous les utilisateurs pourront disposer des fonctions énumérées ci-avant pour autant que l'administration respecte les conditions techniques.

2. A ce propos, il faut souligner qu'il n'est pas possible de consulter ni de transmettre via Fédénet des données ou dossiers à caractère personnel; Fédénet met à la disposition des utilisateurs uniquement des informations d'un intérêt politique général.

3. Par ailleurs, il est à noter que les noms des produits mentionnés n'imposent pas un certain choix; ils sont uniquement cités à titre d'exemple.

II.3. A quoi sert le Fédénet ?

FEDENET est donc le point d'accès central des agents fédéraux permettant l'échange de messages par voie électronique entre tous les agents fédéraux.

FEDENET exerce une fonction de commutation, également pour du courrier destiné à ou provenant de l'extérieur de cet INTRANET.

FEDENET permet la consultation gratuite, conviviale et standardisée d'informations d'intérêt général et/ou la transmission d'informations au sein de l'autorité fédérale.

L'index META composé par FEDENET permettra également de consulter l'ensemble de toutes les banques de données comme une seule banque virtuelle, ce qui, dans de nombreux cas, réduira fortement le temps de recherche et favorisera la précision de celle-ci.

## III. SERVICES OFFERTS

III. 1. Application Banques de données

Actuellement, les banques de données suivantes peuvent déjà être consultées :

Belga, dans les deux langues nationales;

les Agences de presse étrangères UPI, Reuter, AFP;

— les archives Belga (Belgadoc) a` partir de 1984;

— le Moniteur (pour faire imprimer une copie conforme du Moniteur, il faut disposer d'un logiciel Acrobat-reader).

En ce qui concerne ces consultations, l'utilisation d'un navigateur est requise (cfr. 4.A.).

III. 2. Application Echange de messages (Mail)

Les départements et administrations pourront échanger des documents entre eux et avec le monde extérieur (l'Internet). À cette fin, les accords suivants sont conclus :

— Fédénet réalisera lui-même un réseau logique, à l'aide d'un Mail-Server spécifique, appelé Smart Mail Gateway. Les messages<br>échangés entre des administrations fédérales circuleront via ce réseau (interne) logique. Ce réseau sera également relié à l'Internet ce qui permettra l'échange de messages avec le monde extérieur. Les administrations qui sont déjà connectées à l'Internet peuvent garder cette connexion.

— Chaque administration devra disposer d'un logiciel permettant l'échange de courrier électronique. Le choix du produit Mail est libre pour autant qu'il soit équipé du SMTP. La plupart des produits mail comportent ce protocole; le cas échéant, les administrations sont tenues de l'installer car il est indispensable pour assurer la liaison au Fédénet Mail Gateway.

– Fédénet prêtera assistance aux plans du routing et des adresses; la ligne de liaison pour la communication est à charge de Fédénet.

Pour ce qui concerne les adresses, il est impératif de prévoir une structure pour des raisons de gestion des adresses et d'uniformité au sein de l'autorité et vers le monde extérieur. Grâce à cette structure, les utilisateurs n'auront besoin que d'une seule boîte aux lettres tant pour l'échange au sein de l'Intranet que vers l'Internet. FEDENET assurera la coordination des adresses. La structure sera similaire à celle du domaine « fgov.be » géré par le Service fédéral d'information. L'acronyme de l'administration et des sous-domaines éventuels seront déterminés en concertation avec le délégué Fédénet de l'administration dont question. Si « fgov.be » fait référence à un domaine public accessible à tous, « fed.be » fera référence à l'INTRANET intérieur.

- Fédénet utilisera la version Microsoft MS-Exchange version 5.5. Ce logiciel permet la réception d'un large éventail de systèmes mail.

— Het mail-protocol laat toe dat zogenaamde « attachments » (aanhangels) mee verzonden worden. Om documenten met andere besturen te kunnen uitwisselen, wordt opgelegd dat ieder bestuur in staat is documenten opgesteld zowel onder Wordperfect versie 5.1 als onder Word 6.0 te kunnen lezen en af te drukken. Deze keuze dient beschouwd als een minimum norm.

Er wordt aanbevolen zich in een eerste fase tot dergelijke standaardattachments te beperken. Hierbij dient opgemerkt dat mail door alle bestemmelingen moet kunnen gelezen worden en dat niet iedereen zo meteen de uitgebreidere mogelijkheden onder de knie zal hebben.

IV. TECHNISCHE AANSLUITING OP FEDENET

IV. 1. Niveau PC's en Werkstations (Unix)

Op basis van de huidige stand van de techniek wordt aangeraden een Pentium PC (of hoger) te gebruiken met 32 MB RAM. Als browser kan men MS-Explorer Versie 4 of Netscape Navigator Versie 3 of 4 nemen. Deze producten werken allebei onder Windows NT versie 4 of Windows 95.

Uit metingen blijkt dat ook een PC-486DX2 met 16MB RAM en Windows 3.11 quasi dezelfde antwoordtijden geeft als een Pentium, op voorwaarde dat de modem voldoende snel is. Indien men niet over een Pentium PC beschikt wordt aangeraden prioritair te investeren in een snelle modem (33,6 kbit/s of 56kbit/s). De prijsverhouding tussen een snelle modem en een Pentium PC bedraagt bij benadering 1 op 7. Ieder gebruiker moet over de aangepaste apparatuur beschikken vooraleer tot aansluiting kan worden overgegaan.

De besturen kunnen ook een Unix systeem met grafische interface (X-windows) gebruiken. In dat geval dient men over 16 MB RAM te beschikken voor het gebruik van Netscape Navigator versie 3 of 4.

Indien men over minder krachtige toestellen beschikt dan zal de antwoordtijd doorgaans langer zijn.

In bijlage wordt een INDICATIEVE lijst weergegeven van mogelijke aansluitingen met diverse apparatuur en software. Het is belangrijk de Helpdesk van Fedenet te raadplegen indien u onvoldoende zekerheid hebt over het welslagen van de aansluiting.

IV. 2. Niveau lokaal netwerk binnen het departement

Zoals onder punt II.2. hierboven vermeld, wordt aan de besturen gevraagd om Fedenet te consulteren via hun TCP/IP netwerk; indien ze nog niet over een dergelijk netwerk beschikken wordt hen sterk aangeraden tot de installatie of het gebruik hiervan over te gaan.

Voor de federale departementen en hun kabinetten wordt de aanwezigheid van een TCP/IP-netwerk verplicht gesteld; hierbij dienen dan het kabinet en de administratie hetzij aangesloten te zijn op hetzelfde lokale netwerk, hetzij via netwerken met mekaar verbonden te zijn.

IV. 3. Netwerkaansluitmogelijkheden op Fedenet

Een departement of instelling kan met Fedenet op de volgende wijzen een aansluiting maken :

1. Een vaste verbinding (leased line) door middel van een routerverbinding.

Voor deze verbinding is een officieel IP-adres vereist; eventueel dient bij het departement of de instelling in kwestie een adres-omzetting (NAT : Network Adress Translation) te gebeuren in zijn router.

2. Als het departement via een operator over een IP-netwerk beschikt, zal Fedenet een (algemene) toegang tot dat netwerk voorzien, zoals ondermeer tot Bilan.

3. Volgende twee mogelijkheden bestaan voor een dial-up verbinding :

— een gewone telefoon-verbinding (PSTN) via een snelle modem (Telefoonnummer van Fedenet : 02/541.11.11); hierbij is wel communicatiesoftware nodig; deze is standaard aanwezig in Windows 95 en NT; bij Windows 3.1 en 3.11 kan hij verkregen worden op aanvraag;

— de tweede mogelijkheid is een ISDN-verbinding (zelfde nummer); de PC moet dan voorzien zijn van een ISDN-uitgangspoort.

4. De toegangsbeveiliging van het FEDENET INTRANET wordt verwezenlijkt door zgn. « FIREWALL »-systemen. Deze afscherming van het publieke INTERNET zal zowel in de mail-functie als in de Database-functie toegepast worden.

### V. Gevraagde akties

Voor zover nodig, worden hier de essentiële stappen opgesomd om de technische aansluiting op Fedenet te realiseren; uiteraard hangen de te nemen stappen af van de concrete situatie in het departement (inclusief zijn kabinet(ten)) of het bestuur.

1. Bepalen welke personen aangesloten zullen worden op Fedenet; in functie daarvan de nodige PC's, aanschaffen/installeren en te voorzien van de nodige hardware en software.

— Le protocole mail permet l'envoi d' »attachments » (annexes); pour pouvoir échanger des documents avec d'autres administrations, il faut impérativement que chaque administration soit en mesure de lire et d'imprimer des documents établis aussi bien en Wordperfect version 5.1 qu'en Word 6.0. Ce choix doit être considéré comme une norme minimale.

Dans une première phase, il est conseillé de se limiter à des attachments standard. Il convient de noter à cet égard que le mail doit pouvoir être lu par tous les destinataires et que tout le monde ne maîtrisera pas immédiatement toutes les possibilités.

IV. CONNEXION TECHNIQUE AU FEDENET

IV. 1.Niveau PC et Stations de travail (Unix)

Etant donné l'état actuel de la technique, il est conseillé d'utiliser un PC Pentium (ou plus performant) de 32 MB RAM; l'on peut utiliser comme navigateur MS-Explorer Version 4 ou Netscape Navigator Version 3 ou 4. Ces deux produits fonctionnent sous Windows NT version 4 ou sous Windows 95.

Il ressort d'évaluations des performances que les temps de réponse d'un PC-486DX2 de 16 MB RAM sous Windows 3.11 et un Pentium sont quasiment identiques, a` condition que le modem soit suffisamment rapide. Si l'on ne dispose pas d'un PC Pentium, il est conseille´ d'investir en priorite´ dans des modems rapides (33,6 kbit/s ou 56 kbit/s). Le rapport de prix entre un modem rapide et un PC Pentium est approximativement de 1 à 7. Tout utilisateur doit disposer de l'appareil adéquat avant de pouvoir installer la connexion.

Les administrations peuvent également utiliser un système Unix à interface graphique (X-windows). Dans ce cas, il faut disposer de 16 MB RAM pour l'utilisation d'un Netscape Navigator version 3 ou 4.

Si l'on dispose de machines moins performantes, les temps de réponse seront généralement plus longs.

Une liste INDICATIVE est jointe en annexe, reprenant les connexions possibles avec les différents appareils et logiciels. Il est important de consulter le Helpdesk du Fédénet si vous avez des doutes quant à la réussite de la connexion.

### IV.2. Niveau réseau local au sein du département

Tel que mentionné sous point II.2. ci-dessus, les administrations sont invitées à consulter Fédénet via leur réseau TCP/IP; si elles ne disposent pas encore d'un tel réseau, il leur est vivement recommandé de procéder à l'installation ou à l'utilisation de ce réseau.

Pour les départements fédéraux et leurs cabinets, la présence d'un tel réseau TCP/IP est obligatoire; dans ce cadre, le cabinet et l'administration doivent soit être raccordés au même réseau local, soit être interconnectés via des réseaux.

IV.3. Possibilités de connexion au Fédénet

Les départements ou institutions peuvent se connecter à Fédénet d'une des manières suivantes :

1. Une liaison fixe (ligne louée) au moyen d'un routeur.

Pour cette liaison, une adresse IP officielle est requise; le cas échéant, il faudra procéder à une conversion d'adresse (NAT : Network Adress Translation) au niveau du router du département ou de l'institution en question.

2. Si le département dispose d'un réseau IP via un opérateur, Fédénet prévoira un accès (général) à ce réseau (entre autres à Bilan).

3. Pour une liaison dial-up, il y a deux possibilités :

- une liaison téléphonique (PSTN) normale via un modem rapide (Numéro de téléphone de Fédénet :  $02/541.11.11$ ) et le logiciel nécessaire à cet effet qui est disponible d'office dans Windows 95 et Windows NT ou peut être obtenu sur demande pour Windows 3.1 et 3.11;

— la deuxième possibilité se rapporte à une liaison RNIS (même numéro), dans ce cas, le PC doit être équipé d'une porte RNIS.

4. Les syste`mes FIREWALL assurent la protection de l'acce`s a` l'INTRANET FEDENET. Cette protection de l'INTERNET public s'appliquera tant à la fonction mail qu'à la fonction banque de données.

#### V. Actions demandées

A toutes fins utiles, les étapes essentielles sont énumérées ci-après en vue de réaliser le raccordement technique à Fédénet; il est évident que le déroulement de ces étapes dépend de la situation concrète dans le département (y compris son(ses) cabinet(s)) ou dans l'administration.

1. Déterminer le nombre de personnes à connecter au Fédénet; acquérir/installer des PC en fonction du nombre d'utilisateurs et prévoir le matériel et le logiciel nécessaires à cet effet.

2. Voor de federale departementen wordt gevraagd om per departement één ambtenaar aan te duiden, die verbonden is aan de diensten van de Secretaris-generaal of de Algemene Diensten.

Deze ambtenaar zal een coördinerende rol hebben : hij dient o.a. aan de Kanselarij de naamlijst door te geven van de ambtenaren die een toegang tot Fedenet krijgen.

Voor de coördinatie binnen het Kabinet wordt gevraagd één kabinetslid aan te duiden.

Aan de andere instellingen en andere betrokkenen van deze omzendbrief wordt gevraagd om een persoon aan te duiden die verantwoordelijk is voor de coördinatie met Fedenet.

3. De PC's via een TCP/IP LAN of netwerk verbinden en naar de buitenwereld toe van officiële IP-adressen (minstens één) voorzien.

Indien nog niet beschikbaar, een mail product met SMTP-gateway op een server van de LAN installeren.

De besturen die rechtstreeks onder het federale gezag vallen zullen op deze wijze een toegang tot Fedenet realiseren; voor de andere besturen en bestemmelingen, op dewelke deze omzendbrief betrekking heeft, is dit een aanbeveling.

De topologie van de aansluitingsmogelijkheden wordt aan de Fedenetafgevaardigde overgemaakt. Hij zal de Fedenetdiensten alle belangrijke inlichtingen meedelen.

4. In afwachting van de uitvoering van de stap 3 kan altijd via een gewone dial-up (PSTN) Fedenet bereikt worden, als men over PC's met de nodige communicatievoorzieningen beschikt.

VI. PLANNING EN TERMIJNEN :

— De naamlijst met de personen die toegang tot Fedenet zullen hebben, zal vóór 1 april 1998 meegedeeld worden aan Fedenet.

— De Fedenet afgevaardigden worden eveneens tegen 1 april 1998 aangesteld.

— De topologie van de netwerkaansluitingsmogelijkheden zal meegedeeld worden tegen einde maart 1998.

— De karakteristieken van het departementeel mail-systeem zullen meegedeeld worden tegen einde maart 1998.

— De mailserver van Fedenet zal ten laatste op 1 juni 1998 operationeel zijn, zodat de proeffase vanaf die datum kan gestart worden.

— Alle reeds bestaande domeinnamen van departementen op Internetsites of Intranetsites worden meegedeeld.

— Voor het doorsturen van informatie en voor nadere bijzonderheden kunt U zich wenden tot :

Kanselarij Eerste Minister :

M. DILLEN, adviseur-generaal en

R. PLASSCHAERT, ingenieur-directeur

Tel. 02/501.02.11, Fax 02/513.48.92

HELPDESK FEDENET, Tel 02/514.08.81

Wetstraat 16, 1000 Brussel

— Algemene informatie over het project Fedenet en de aspecten verbonden met het INTERNET worden verstrekt door :

De Federale Voorlichtingsdienst

Residence Palace, Wetstraat 155, 1040 Brussel

B. VAN HERREWEGHE, directeur

Tel. 02/287.41.11, Fax 02/287.41.00

VII. BESLUIT

Ik zou het op prijs stellen indien U de inhoud van deze omzendbrief zou mededelen aan alle betrokken diensten, besturen en instellingen waarover U gezag, toezicht of voogdij uitoefent.

> De Eerste Minister, J.-L. Dehaene

# Bijlage : indicatieve lijst

Vereisten voor de PC van de eindgebruiker, de federale ambtenaar

Indien u van plan bent in een eerste fase Fedenet te consulteren met een minder performant toestel, vindt u in onderstaande lijst de nodige softwares en de minimale vereisten qua hardware. Hou er dus rekening mee dat een betere configuratie tot betere resultaten leidt.

1. PC INTEL -386 of hoger

U beschikt over Windows 95 of Windows NT 4.0 Workstation of Windows 3.1 of 3.11 en een Web-browser.

— U kiest voor Netscape Navigator 3.0 of 4 :

- met Windows 3.1 en 3.11 : min. 8 Mb RAM

- met Windows 95 : min. 16 Mb RAM

En ce qui concerne les départements fédéraux, on demande de désigner pour chaque département un fonctionnaire qui est rattaché aux Services du Secrétaire général ou aux Services généraux.

Ce fonctionnaire assumera un rôle de coordination : il doit communiquer aux Services de la Chancellerie la liste nominative des fonctionnaires qui auront accès à Fédénet.

Il est demandé de désigner un membre de cabinet pour assurer la coordination au sein du cabinet.

Les autres institutions et les autres destinataires de cette circulaire sont invités à désigner une personne qui est responsable de la coordination avec Fédénet.

3. Relier les PC via  $\text{TCP/IP LAN}$  ou un réseau et prévoir des adresses IP officielles (une au minimum) en vue des relations avec l'extérieur.

Installer éventuellement un produit mail avec gateway SMTP sur le serveur LAN.

De cette manière, les administrations placées directement sous l'autorité fédérale mettront au point un accès à Fédénet; pour les autres administrations et destinataires de cette circulaire, celle-ci constitue une recommandation.

La topologie des possibilités de connexion est transmise au délégué Fédénet qui communiquera tous les renseignements importants aux services Fédénet.

4. En attendant l'exécution de l'étape 3, Fédénet peut toujours être atteint via un dial-up normal (PSTN), a` condition que l'on dispose de PC pourvus de l'infrastructure de communication nécessaire à cet effet.

#### VI. PLANNING ET DELAIS

— La liste nominative des personnes qui auront accès à Fédénet<br>sera communiquée à Fédénet avant le 1<sup>er</sup> avril 1998.

Les délégués Fédénet seront également désignés pour le 1er avril 1998.

- La topologie des possibilités de connexion au réseau sera communiquée d'ici fin mars 1998.

— Les caractéristiques du système mail départemental seront communiquées d'ici fin mars 1998.

Le serveur mail du Fédénet sera opérationnel au plus tard le  $1^{\mathrm{er}}$ juin 1998 de sorte que la période de test commencera à cette même date.

Tous les noms de domaines de départements existant déjà sur de sites Internet ou des sites Intranet seront communiqués.

Pour tout renseignement complémentaire, ainsi que pour l'envoi d'informations, il vous est loisible de vous adresser à

Chancellerie du Premier Ministre :

M. DILLEN, conseiller général et

R. PLASSCHAERT, ingénieur-directeur

Tél. 02/501.02.11, Fax 02/513.48.92

**HELPDESK FEDENET - Tél. 02/514.08.81** 

16, rue de la Loi à 1000 Bruxelles

- L'information générale sur le projet FEDENET et sur les aspects liés à l'INTERNET sera assurée par le :

Service Fédéral d'Information

Résidence Palace, 155, rue de la Loi à 1040 Bruxelles

B. VAN HERREWEGHE, directeur

Tél. 02/287.41.11, Fax 02/287.41.00

VII. CONCLUSION

Je vous saurais gré de bien vouloir communiquer le contenu de cette circulaire à tous les services, administrations et institutions concernés placés sous votre autorité, surveillance ou tutelle.

> Le Premier Ministre, J.-L. Dehaene

#### Annexe : liste indicative

Conditions auxquelles doit répondre le PC de l'utilisateur, l'agent fédéral

Si dans une première phase, vous avez l'intention de consulter le Fédénet au départ d'un matériel moins performant, vous trouverez dans la liste reprise ci-après les logiciels nécessaires et les conditions minimales en matière de matériel. Tenez également compte du fait qu'une configuration plus performante permet d'obtenir de meilleurs résultats

1. PC INTEL- 386 ou plus

Vous disposez de Windows 95 ou de Windows NT 4.0 Workstation ou de Windows 3.1 ou 3.11 et d'un Web-browser.

— Vous optez pour le Netscape Navigator 3.0 ou 4 :

- sous Windows 3.1 et 3.11 : min. 8 Mb RAM

- sous Windows 95 : min. 16 Mb RAM

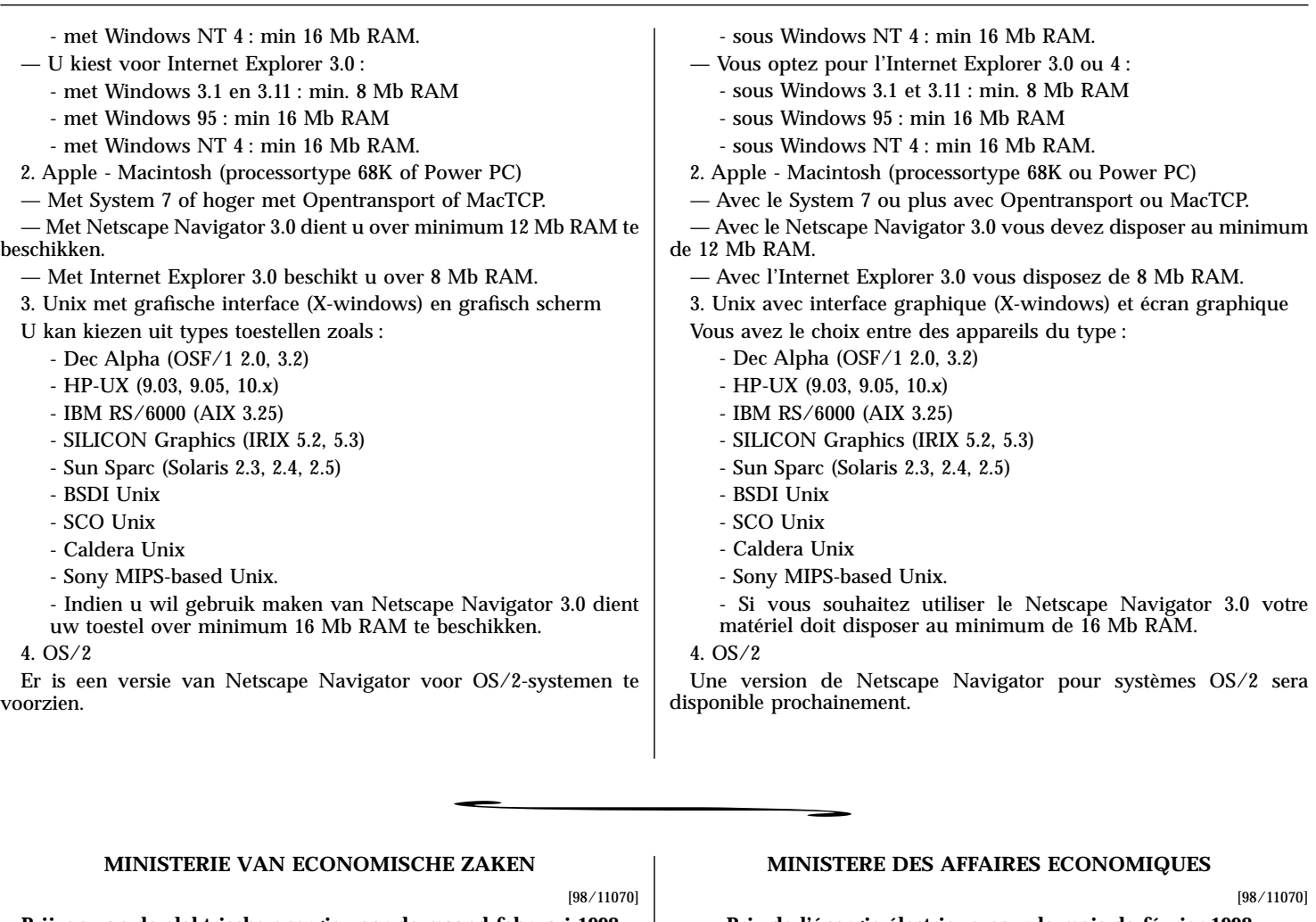

### **MINISTERIE VAN ECONOMISCHE ZAKEN**

#### [98/11070]

[98/09167]

# **Prijzen van de elektrische energie voor de maand februari 1998**

De parameters N<sub>c</sub> en N<sub>E</sub> voorzien bij de ministeriële besluiten van 16 mei 1977 en 6 september 1994 houdende reglementering van respectievelijk de prijzen voor elektrische energie laagspanning en hoogspanning zijn voor de maand februari 1998 vastgesteld op de volgende waarden :

# $N_c = 1,0094$  $N_{\rm E} = 1,2146$

# **MINISTERE DES AFFAIRES ECONOMIQUES**

#### [98/11070]

[98/09167]

# **Prix de l'énergie électrique pour le mois de février 1998**

E ZAKEN<br>
[98/11070]<br>
aaand februari 1998<br>
isteriële besluiten van Les paramètres  $N_c$ <br>
reglementering van 16 mai 1977 et 6 septer<br>
98 vastgesteld op de laute tension sont, p<br>
ci-après :<br>
<br> **EE**<br>
IE Les paramètres  $N_c$  et  $N_E$  prévus par les arrêtés ministériels des<br>16 mai 1977 et 6 septembre 1994 portant réglementation respectivement des prix de l'énergie électrique en basse tension ainsi que de ceux en haute tension sont, pour le mois de février 1998, fixés aux valeurs ci-après :

 $N_c = 1,0094$  $N_{\rm E} = 1,2146$ 

# **MINISTERIE VAN JUSTITIE**

# **Rechterlijke Orde**

*Bekendmaking van de voordrachten van het hof van beroep te Brussel en van de Franse taalgroep van de Brusselse Hoofdstedelijke Raad tot een plaats van raadsheer vakant in het hof van beroep te Brussel*

Kandidaten voorgedragen door het hof van beroep :

Eerste kandidaat :

Mevr. Goblet, V., onderzoeksrechter in de rechtbank van eerste aanleg te Brussel.

Tweede kandidaat :

de heer Van Espen, J.-C., onderzoeksrechter in de rechtbank van eerste aanleg te Brussel.

Kandidaten voorgedragen door de Franse taalgroep van de Brusselse Hoofdstedelijke Raad :

Eerste kandidaat :

de heer de Haan, D., onderzoeksrechter in de rechtbank van eerste aanleg te Brussel.

Tweede kandidaat :

de heer Goldenberg, E., beslagrechter in de rechtbank van eerste aanleg te Brussel.

# **MINISTERE DE LA JUSTICE**

**Ordre judiciaire** *Publication des présentations de la cour d'appel de Bruxelles et du groupe linguistique français du Conseil de la Région de Bruxelles-Capitale à une place de conseiller vacante à la cour d'appel de Bruxelles*

Candidats présentés par la cour d'appel :

Premier candidat :

Mme Goblet, V., juge d'instruction au tribunal de première instance de Bruxelles.

Second candidat :

M. Van Espen, J.-C., juge d'instruction au tribunal de première instance de Bruxelles.

Candidats présentés par le groupe linguistique français du Conseil de la Région de Bruxelles-Capitale : Premier candidat :

M. de Haan, D., juge d'instruction au tribunal de première instance de Bruxelles.

Second candidat :

M. Goldenberg, E., juge des saisies au tribunal de première instance de Bruxelles.